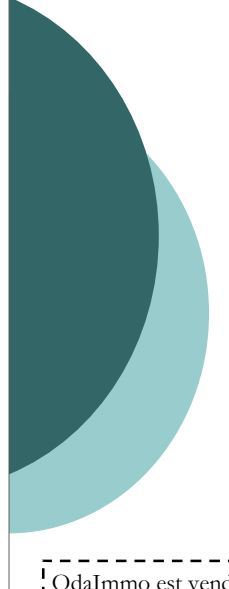

OdaImmo est vendu uniquement en mode licence. Il n'y a aucune redevance annuelle à payer. La licence d'utilisation est illimitée dans le temps. Compatible avec Windows 10. en 32 ou en 64 bits. Fonctionne également avec les Windows Vista, 7 et

8.1.

# **OdaImmo**

#### VERSION 3.6

#### **Logiciel de gestion commerciale compatible avec le SYSCOHADA Révisé**

**OdaSoftware** 

Logiciels de gestion et de comptabilité

## **Présentation**

Gérez facilement vos immobilisations avec OdaImmo.

OdaImmo est le complément indispensable de OdaCompta.

OdaImmo gère les immobilisations corporelles et incorporelles, les amortissements selon les méthodes linéaire et dégressive, la comptabilisation des amortissements et leur cession.

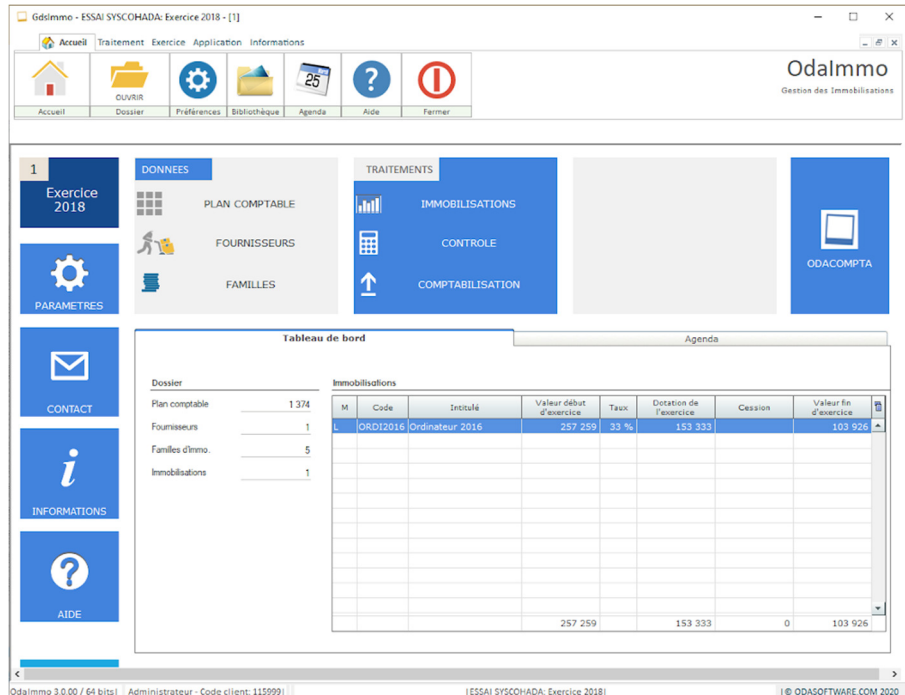

GDS DIFFUSION OdaSoftware — http://odasoftware.com/ - Contact: contact@odasoftware.com—

Siège social: 35 rue Olivier de Serres 07700 Bourg Saint Andeol—France

### **Fonctions essentielles**

#### Les Immobilisations

OdaImmo a été conçu sur la même ergonomie que le logiciel OdaCompta. Il utilise votre ou vos dossiers créés avec OdaCompta.

Des familles d'immobilisations pré-paramétrées sont ajoutées dans votre dossier de comptabilité afin de simplifier la création d'une immobilisation même sans connaissance particulière de ce type d'opération.

Une immobilisation peut être dupliquée d'un simple clic pour créer une nouvelle immobilisation ayant les mêmes caractéristiques.

#### Les amortissements

Le plan d'amortissement est calculé automatiquement. Visualisez les écritures générées des datations de l'exercice en cours.

Les cessions

Les cessions sont enregistrées dans la fiche des immobilisations. Après validation, les écritures comptables sont générées et transférées avec les dotations en comptabilité.

#### La comptabilisation

Transférez les dotations en comptabilité.

Aucune procédure n'est à faire en comptabilité.

OdaImmo utilise le même dossier qu'OdaCompta.

## **Caractéristiques**

- Nombre de dossiers: illimité
- Nombre d'exercices: illimité
- Nombre de dossiers: illimité
- Nombre de familles d'immobilisations: illimité
- Nombre d'immobilisations: illimité

## **Éditions**

- Clients, articles et fournisseurs
- Plan comptable
- Documents des achats et des stocks
- Documents des ventes: Devis, bon de livraison, avoir et facture (modèles en HT ou TTC, développés ou simplifiés) Journal des écritures /général / centralisé
- Interrogation commerciale
- Interrogation client
- Interrogation fournisseur
- Remise en banque
- Journaux d'achat et de vente
- **Inventaire**